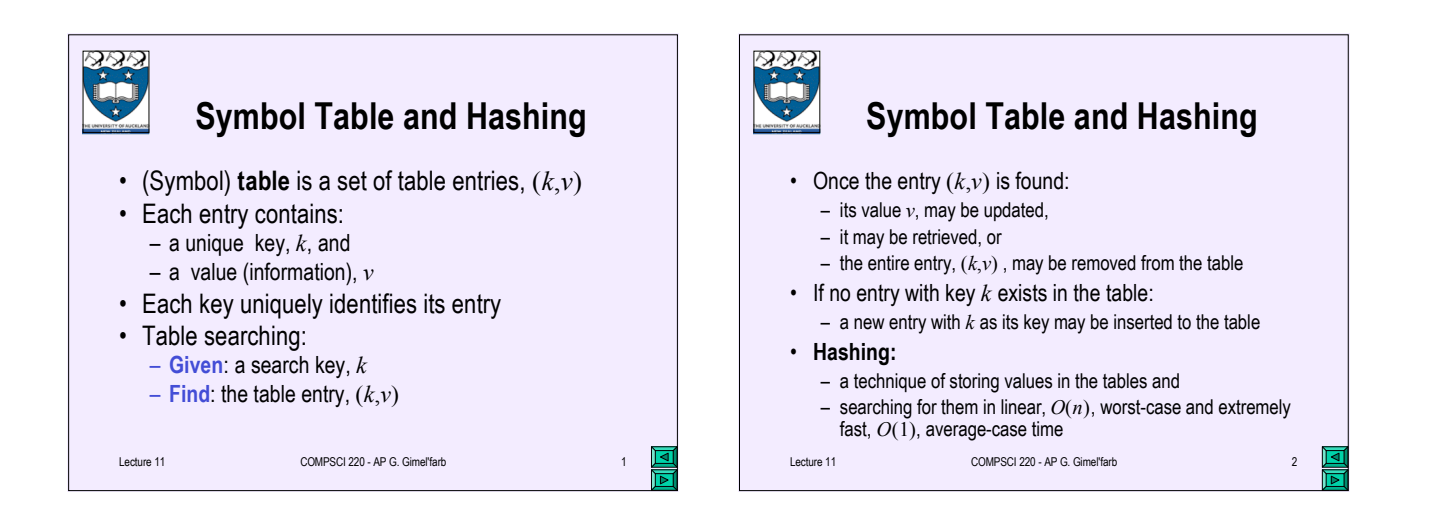

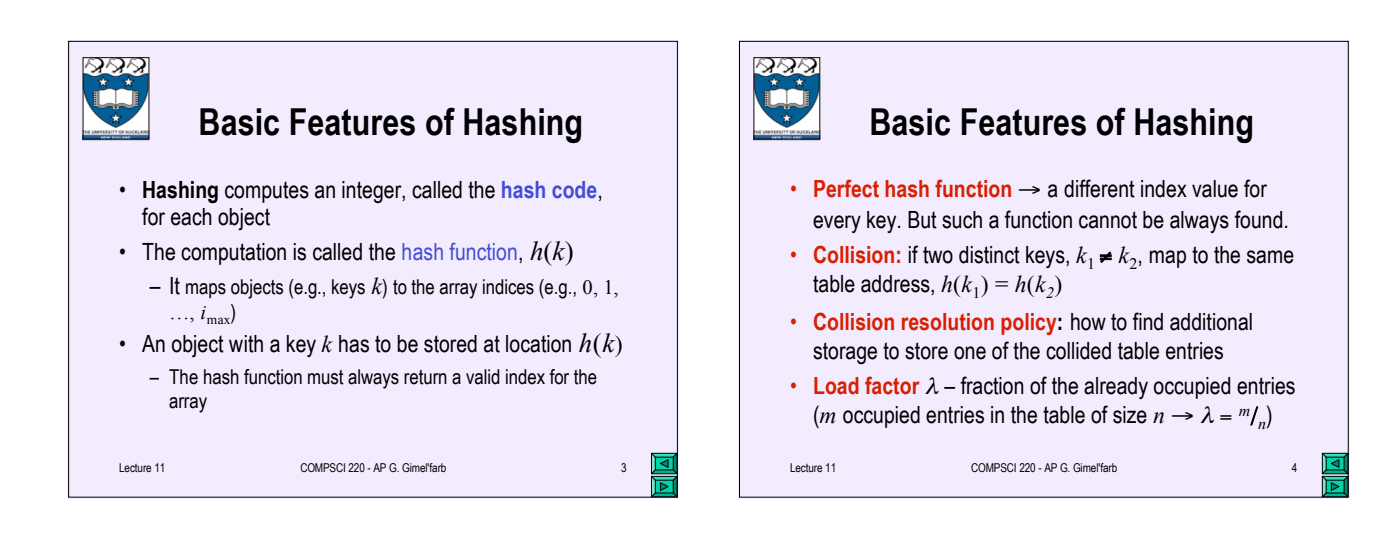

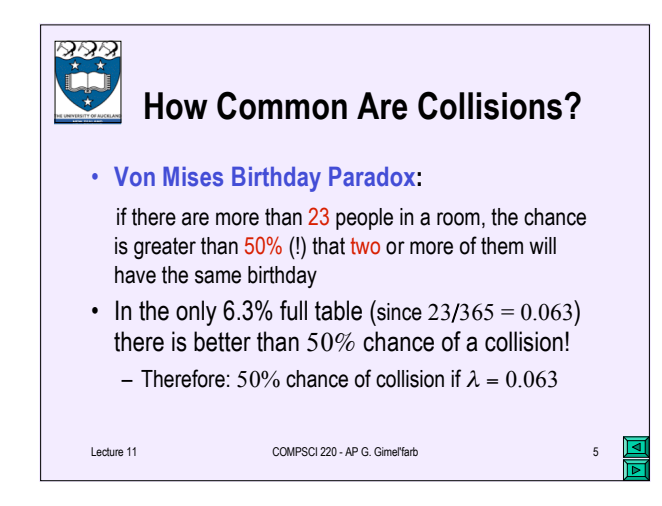

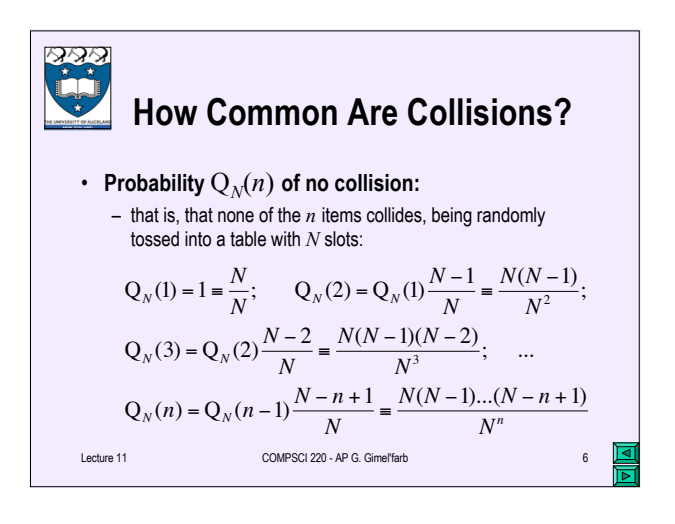

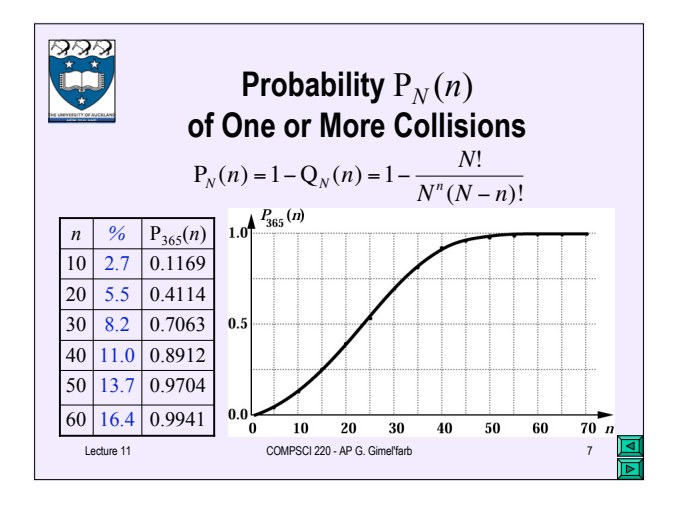

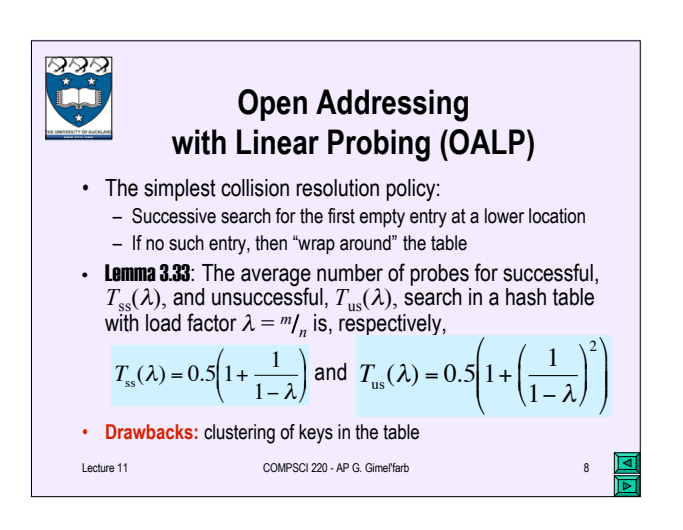

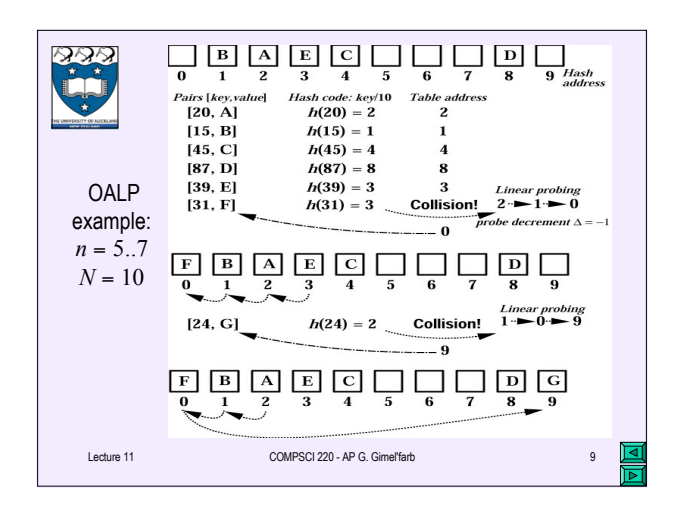

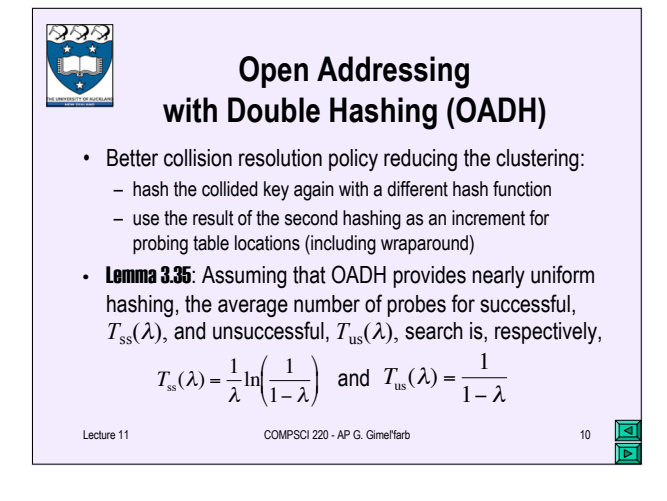

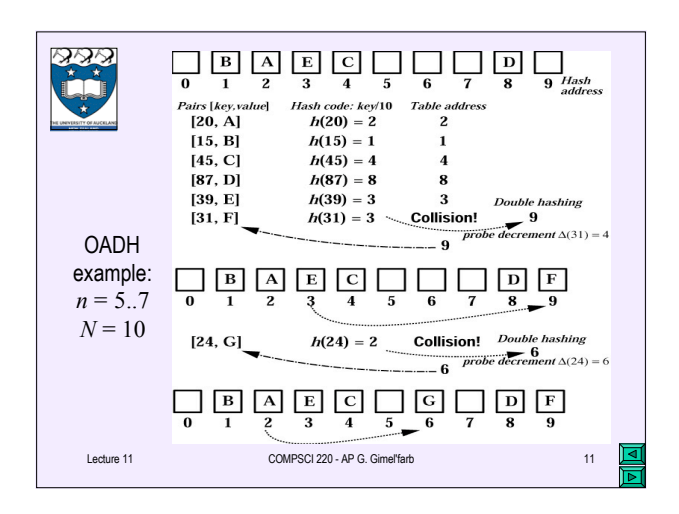

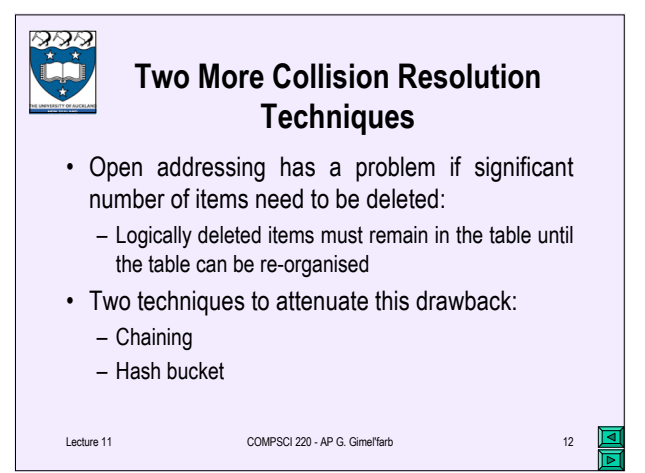

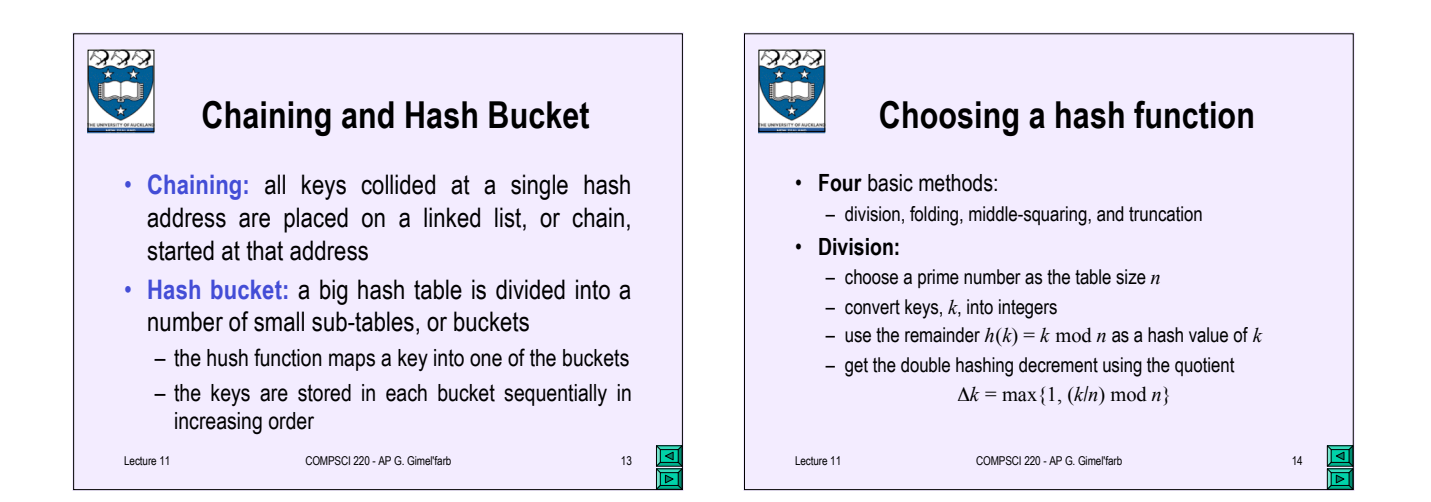

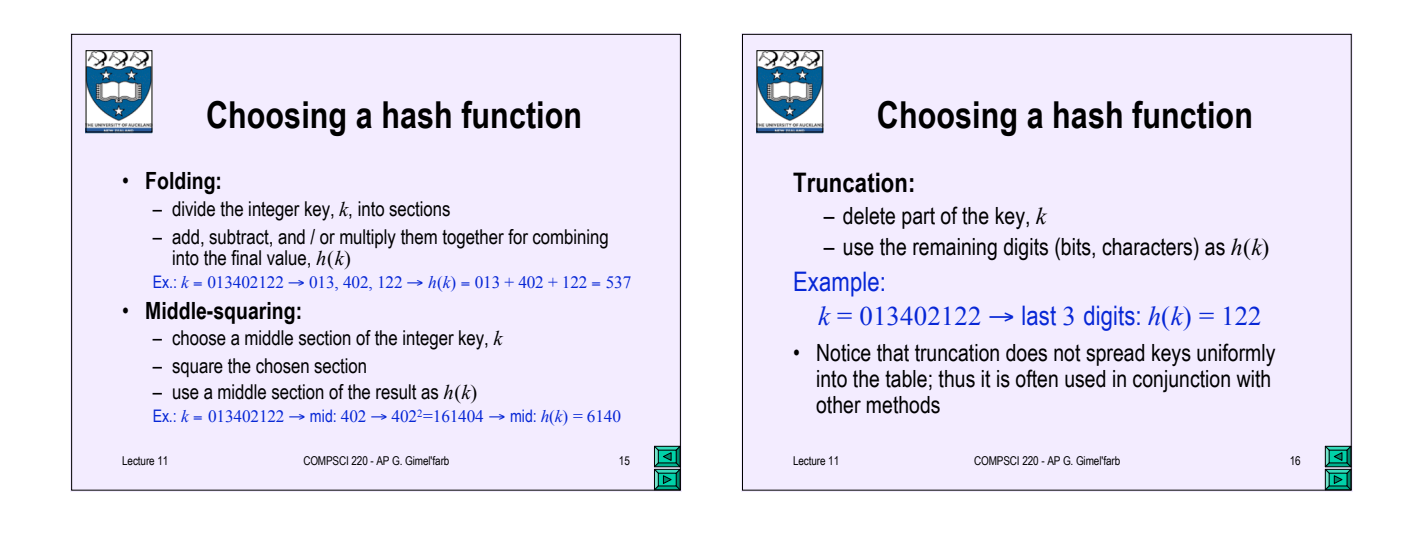

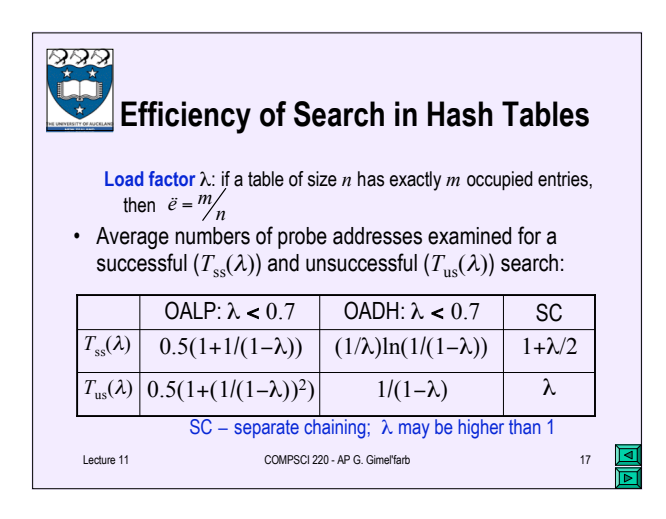

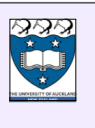

## **Table Data Type Representations: Comparative Performance**

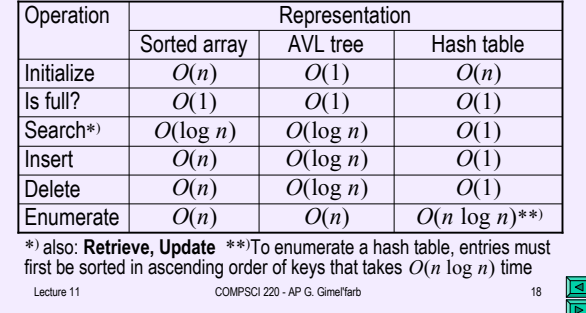